## iPhone(iOS 9 )

1. AppS tore 2. ????? / ?? / ?? / ?? / ???? / ??? / ????? / ???? ?????? 3. ?? ???? / ?? / ???? ? ???? / ????

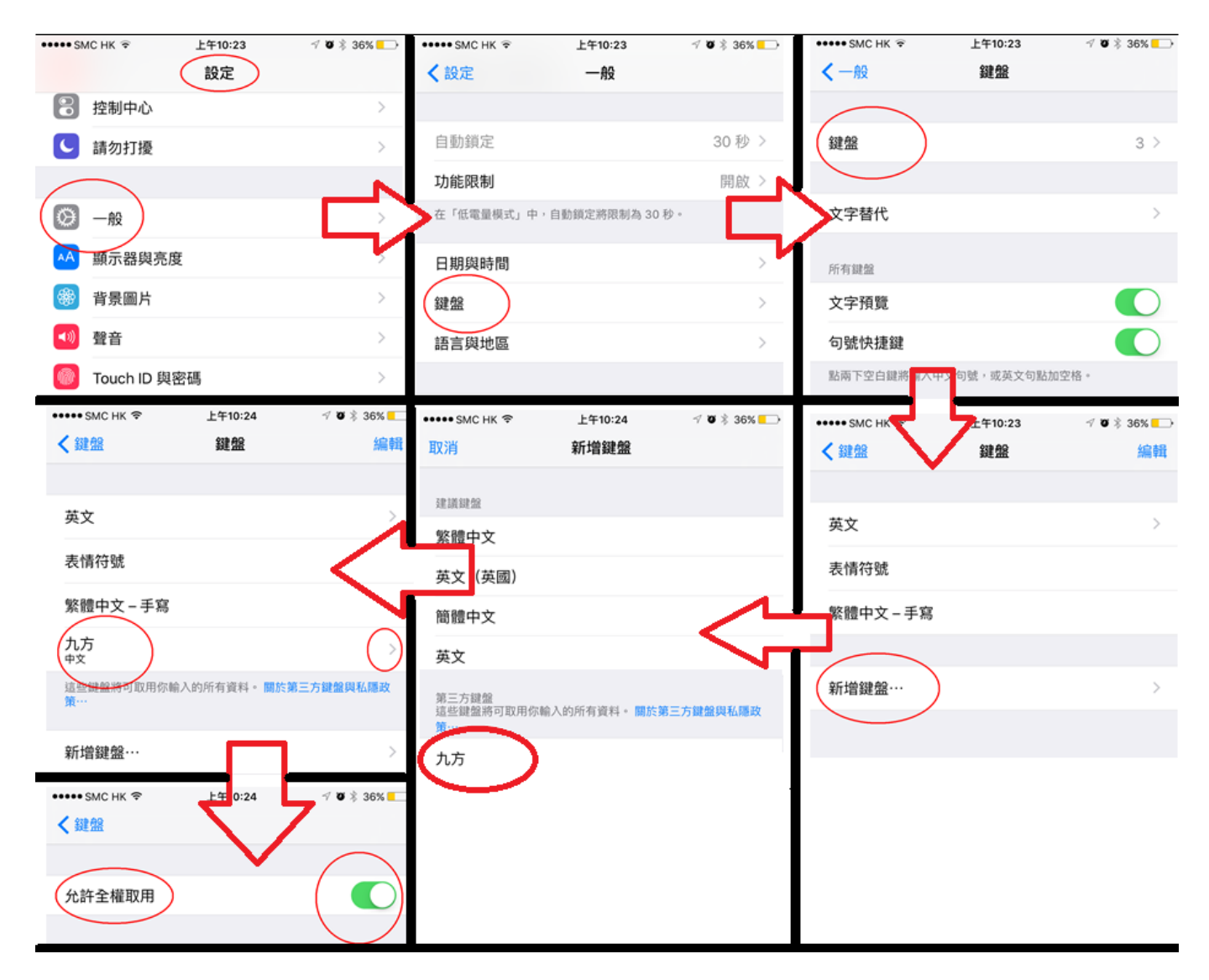

??????,?????????? ????????:(852) 2710 9990 ????????:support@q9tech.com

> ID: #1070 Author: William Wong (Last update): 2019-01-24 06:00